# Authenticate a Connector Instance with Events (UI)

Last Modified on 09/20/2020 11:48 pm EDT

### On this page

This section provides a summary of how to authenticate a connector instance with events. Each connector is different, so take a look at the Events section of the specific Connector guide. You can authenticate via SAP Cloud Platform Open Connectors or APIs.

# **Authenticate a Connector Instance with Polling**

Authenticating a connector instance with events works the same as authenticating an instance, you just need to turn on events and set a few more parameters.

For more information about each field described here, see Parameters.

To authenticate a connector instance with polling:

- 1. Enter the basic information required to authenticate a connector instance as described in the connector-specific document or the generic steps in Authenticate an Connector Instance.
- 2. To enable hash verification in the headers of event callbacks, click **Show Optional Fields**, and then add a key to **Callback Notification Signature Key**.
- 3. Enable events: Switch Events Enabled on.

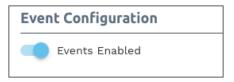

- 4. If the connector supports both polling and webhooks, select the type of event in Event Type.
- 5. Use the **Event poller refresh interval (mins)** slider or enter a number in minutes to specify how often SAP Cloud Platform Open Connectors should poll for changes.
- 6. Select the resources to poll.
- 7. Advanced users can further configure polling:
  - Click to edit the polling configuration JSON directly.

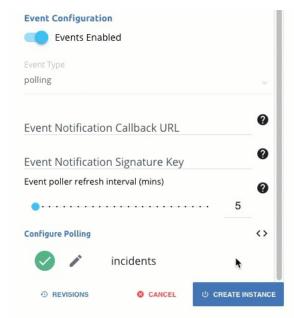

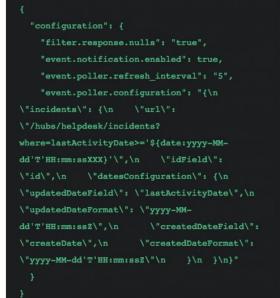

• Click \*\* to access the poller configuration.

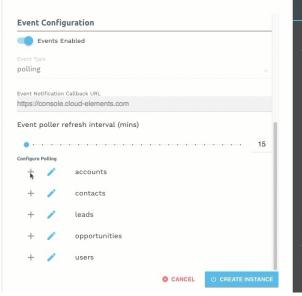

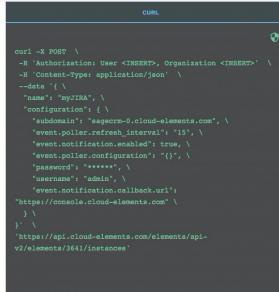

The code view on the right updates the <a href="event.poller.configuration">event.poller.configuration</a> JSON object with the default polling configuration. You can change the polling configuration for each authenticated instance.

- 8. Optionally type or select one or more Connector Instance Tags to add to the authenticated connector instance.
- 9. Click Create Instance.

Your polling configuration is complete and you can authenticate the connector instance. Use the events to build formulas to accomplish a wide variety of workflows.

# **Polling Parameters**

Labels and buttons on the UI correspond to parameters in the JSON. The table below shows UI labels and buttons in **bold** and the equivalent parameters in the configuration JSON object in <code>code formatting</code>.

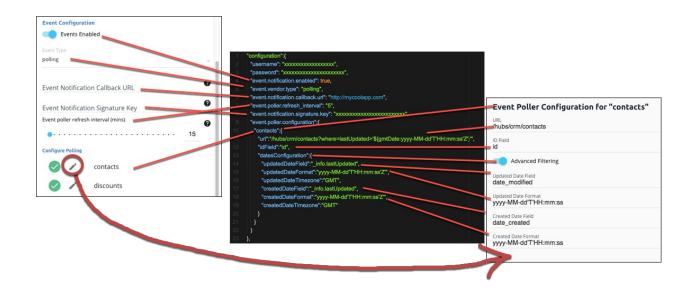

| Parameter                                                            | Description                                                                                                    | Data<br>Type   |
|----------------------------------------------------------------------|----------------------------------------------------------------------------------------------------|----------------|
| <pre>Events Enabled event.notification.enabled</pre>                 | Identifies that events are enabled for the connector instance. Default: false .                                                                                                    | boolean        |
| Event Type event.vendor.type                                         | The type of event, either polling or webbook .                                                                                                    | string         |
| Event Notification Callback URL event.notification.callback.url      | The URL where you want SAP Cloud Platform Open Connectors to send the events.                                                                                                    | string         |
| Event poller refresh interval (mins) event.poller.refresh_interval   | A number in minutes to identify how often the poller should check for changes.                                                                                                    | number         |
| Callback Notification Signature Key event.notification.signature.key | Optional. A user-defined key for added security to show that events have not been tampered with.                                                                                                    | string         |
| <pre>Configure Polling event.poller.configuration</pre>              | Configuration parameters for polling.  Tip: The default polling configuration represents the optimal configuration. Although you can change anything in the poller configuration, we recommend that you do so rarely and in conjunction with SAP Cloud Platform Open Connectors support. | JSON<br>object |
| Resource to Poll resourceName (e.g., contacts )                      | The polling event configuration of the resource that you will monitor.                                                                                                    | JSON<br>object |
| URL url                                                              | The url to query for updates to the resource.                                                                                                    | String         |
| ID Field idField                                                     | The field in the resource that is used to uniquely identify it.                                                                                                    | String         |
| Advanced Filtering datesConfiguration                                | Configuration parameters for dates in polling.                                                                                                    | JSON<br>Object |
| Updated Date Field updatedDateField                                  | The field that identifies an updated object.                                                                                                    | String         |
| Updated Date Format updatedDateFormat                                | The date format of the field that identifies an updated object.                                                                                                    | String         |

| Figation Date Field  — createdDateField | <b>Descriplet ch</b> at identifies a created object.           | Data<br>\$∳∳eg |
|-----------------------------------------|----------------------------------------------------------------|----------------|
| Created Date Format                     | The date format of the field that identifies a created object. | String         |
| createdDateFormat                       |                                                                |                |

### **Authenticate a Connector Instance with Webhooks**

Authenticating a connector instance with events works the same as authenticating an instance, you just need to turn on events and set a few more parameters.

**10** Note: When you authenticate a connector instance with webhook events, make sure that you check the Connector Guide for any additional setup you need at the API provider.

To authenticate a connector instance with webhooks:

- 1. Enter the Name of the connector instance and any configuration parameters need to authenticate the connector instance.
- 2. To enable hash verification in the headers of event callbacks, click **Show Optional Fields**, and then add a key to **Callback Notification Signature Key**.
- 3. Enable events: Switch Events Enabled on.

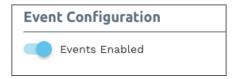

- 4. If the connector supports both polling and webhooks, select webhooks in Event Type.
- 5. Add an Event Notification Callback URL to receive information about the events.

• Note: In most cases you must set up the event callback URL as part of API provider's webhook setup, and what you enter here should match.

Your webhooks configuration is complete and you can authenticate the connector instance. Use the events to build formulas to accomplish a wide variety of workflows.

## **Webhook Parameters**

Labels and buttons on the UI correspond to parameters in the JSON. The table below shows UI labels and buttons in **bold** and the equivalent parameters in the configuration JSON object in <code>code formatting</code>.

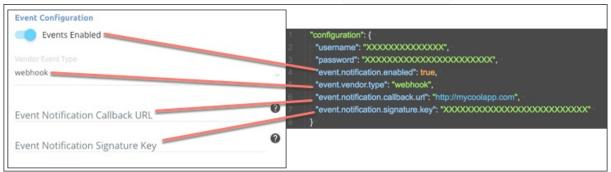

| Data |  |
|------|--|
| Type |  |

| Events Enabled Parameterotification.enabled                          | Identifies that events are enabled for the connector instance.<br>$\textbf{Defaulption}_{\texttt{lse}} \ .$ | <b>Døt</b> ean<br>Type |
|----------------------------------------------------------------------|----------------------------------------------------------------------------------------------------|------------------------|
| Event Type event.vendor.type                                         | The type of event, either polling or webhook .                                                              | string                 |
| Event Notification Callback URL event.notification.callback.url      | The URL where you want SAP Cloud Platform Open Connectors to send the events.                               | string                 |
| Callback Notification Signature Key event.notification.signature.key | Optional. A user-defined key for added security to show that events have not been tampered with.            | string                 |